## **USIIS User Documentation**

## **Forecast**

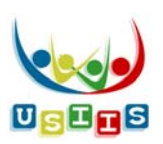

## The **Forecast** screen displays with the patient's Immunization Forecast and Immunization History.

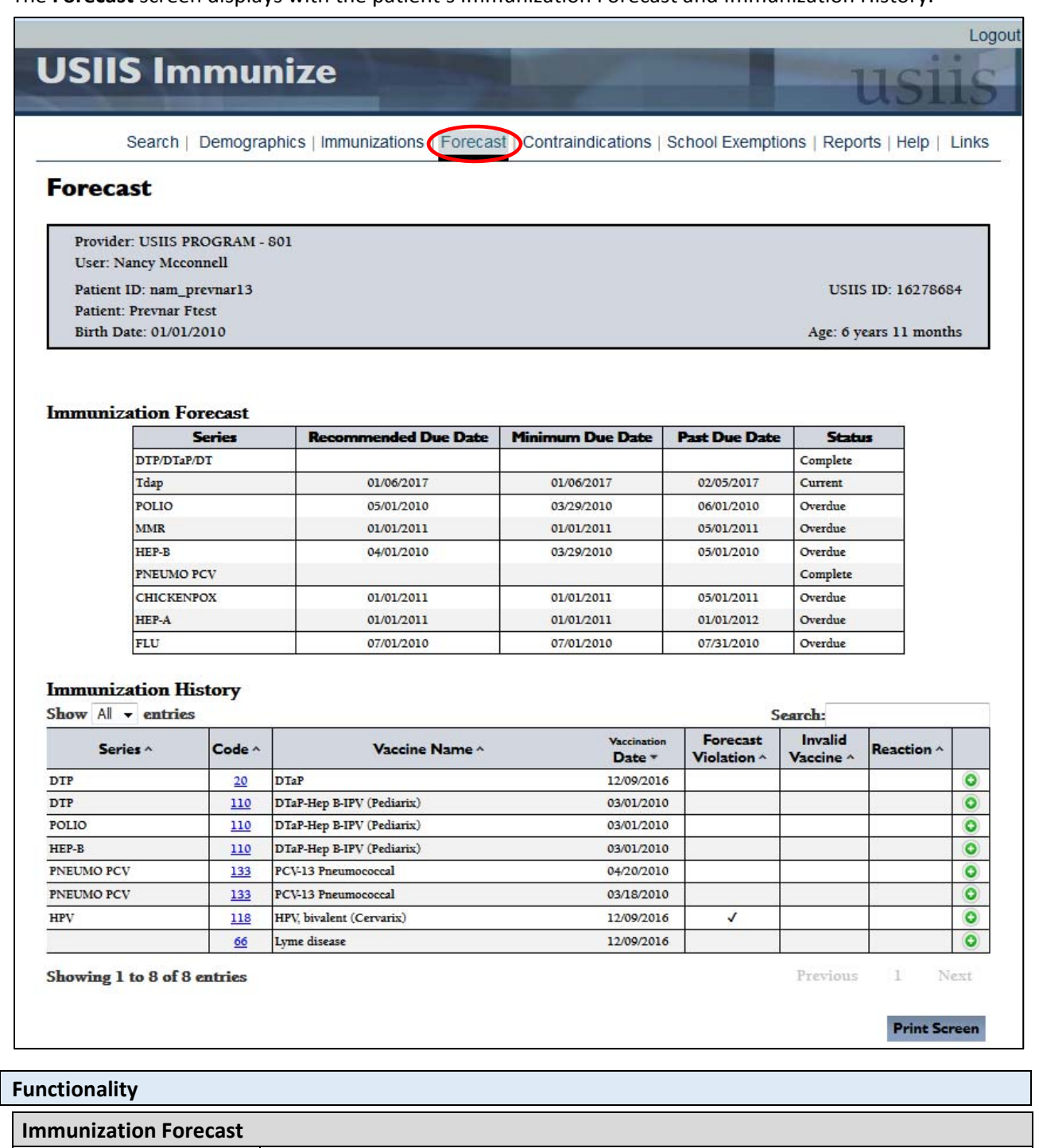

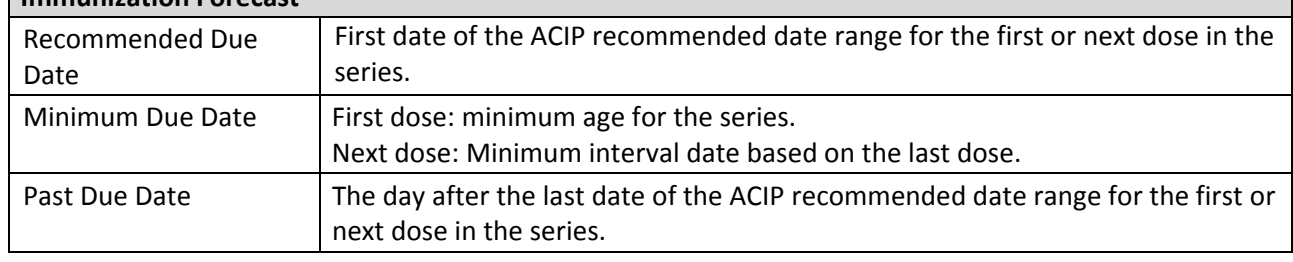

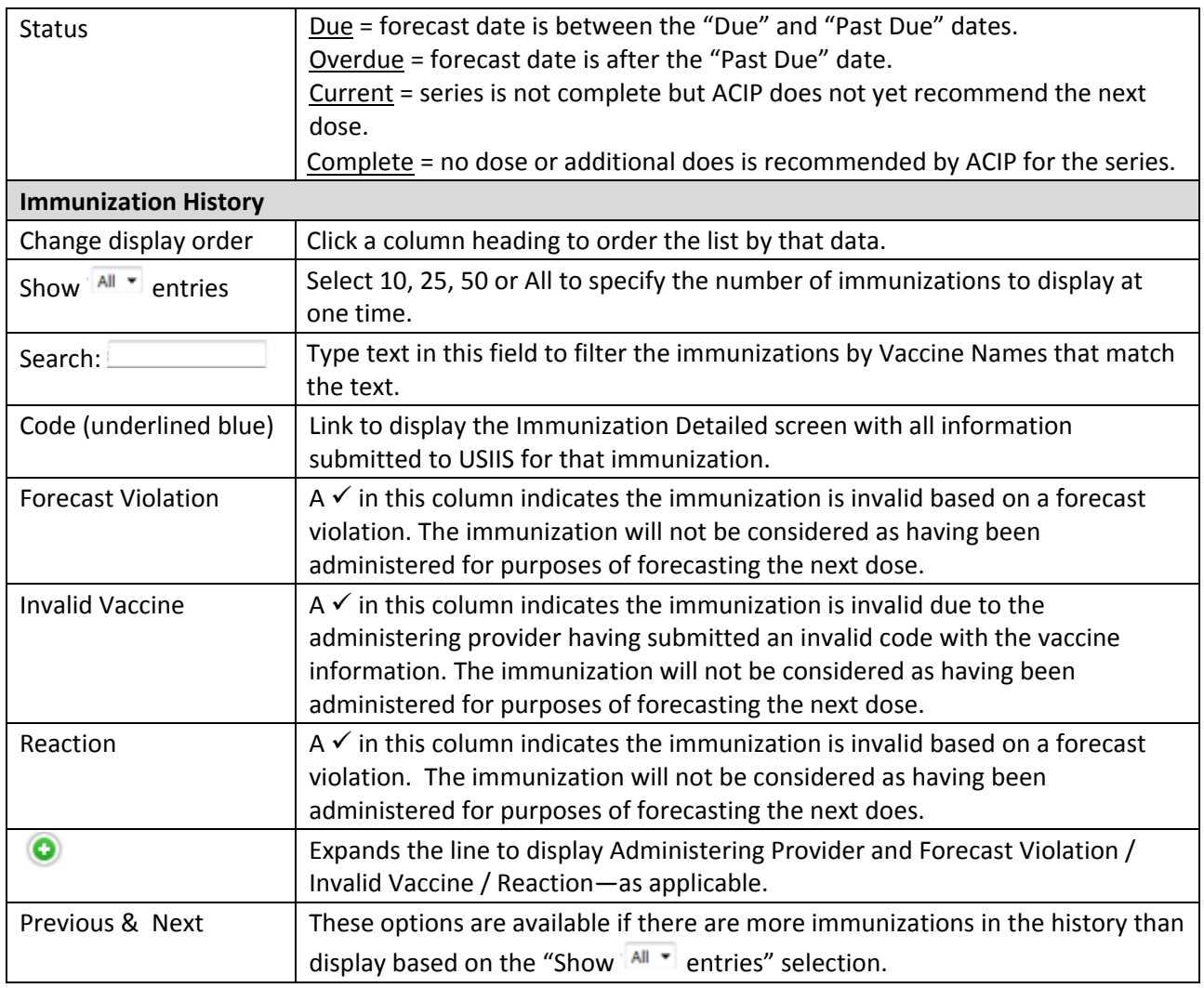

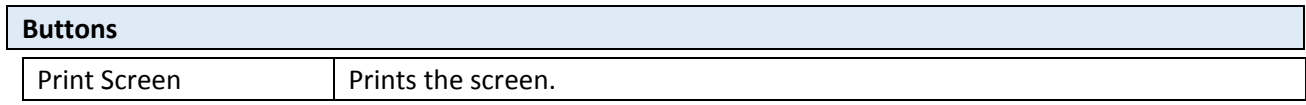

## **Menus**

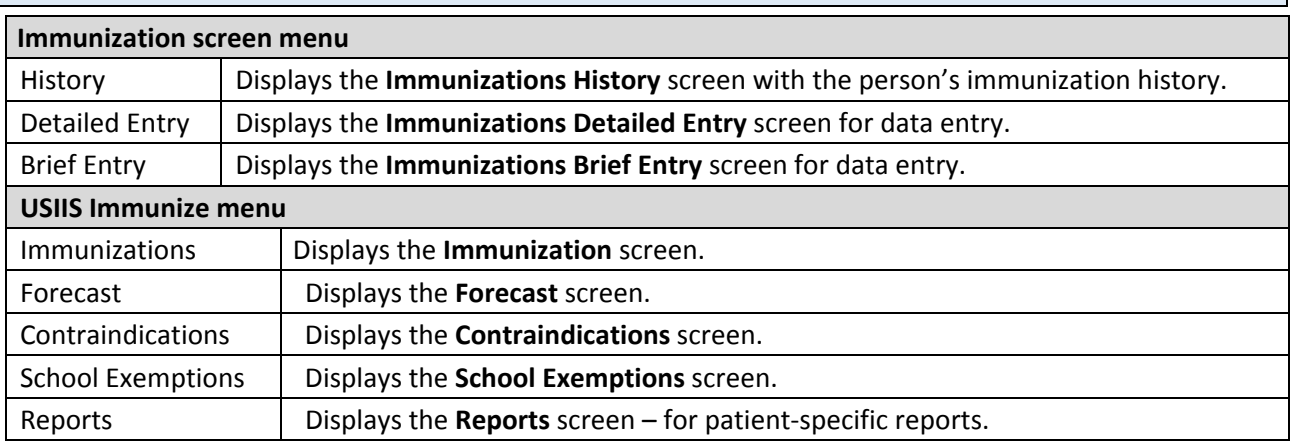